## Conditional operator

```
A very compact if-else.
(condition)? expression2: expression3
means
if (condition)
     expression2
else
     expression3
```

# Array Pointers Chapter 7

Problem Solving & Program Design in C

Eighth Edition

Jeri R. Hanly & Elliot B. Koffman

## Chapter Objectives

- To learn how to declare and use arrays for storing collections of values of the same type
- To understand how to use a subscript to reference the individual values in an array
- To learn how to process the elements of an array in sequential order using loops

## Chapter Objectives

- To understand how to pass individual array elements and entire arrays through function arguments
- To learn a method for searching an array
- To learn a method for sorting an array
- To learn how to use multidimensional arrays for storing tables of data
- To understand the concept of parallel arrays
- To learn how to declare and use your own data types

## **Basic Terminology**

- data structure
  - a composite of related data items stored under the same name

- array
  - a collection of data items of the same type

## Declaring and Referencing Arrays

- array element
  - a data item that is part of an array
- subscripted variable
  - a variable followed by a subscript in brackets, designating an array element
- array subscript
  - a value or expression enclosed in brackets after the array name, specifying which array element to access

double x[8];

### Array $\mathbf{x}$

| x[0] | x[1] | x[2] | x[3] | x[4] | x[5] | x[6] | x[7]  |
|------|------|------|------|------|------|------|-------|
| 16.0 | 12.0 | 6.0  | 8.0  | 2.5  | 12.0 | 14.0 | -54.5 |

**TABLE 7.1** Statements That Manipulate Array x

| Statement             | Explanation                                                                   |  |  |  |
|-----------------------|-------------------------------------------------------------------------------|--|--|--|
| printf("%.1f", x[0]); | Displays the value of $x[0]$ , which is $16.0$ .                              |  |  |  |
| x[3] = 25.0;          | Stores the value $25.0$ in $x[3]$ .                                           |  |  |  |
| sum = x[0] + x[1];    | Stores the sum of $x[0]$ and $x[1]$ , which is 28.0 in the variable $sum$ .   |  |  |  |
| sum += x[2];          | Adds $x[2]$ to sum. The new sum is $34.0$ .                                   |  |  |  |
| x[3] += 1.0;          | Adds $1.0$ to $x[3]$ . The new $x[3]$ is $26.0$ .                             |  |  |  |
| x[2] = x[0] + x[1];   | Stores the sum of $x[0]$ and $x[1]$ in $x[2]$ .<br>The new $x[2]$ is $28.0$ . |  |  |  |

### Array x

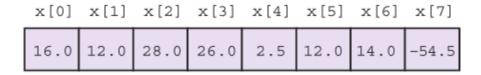

## **Array Initialization**

```
int prime_lt_100[] = {2, 3, 5, 7, 11, 13, 17, 19,
23, 29, 31, 37, 41, 43, 47, 53, 59, 61,
67, 71, 73, 79, 83, 89, 97}
```

char vowels[] = {'a', 'e', 'i', 'o', 'u', 'y'}

## **Array Subscripts**

Syntax:

aname [subscript]

Examples:

$$x[i + 1]$$

Array x

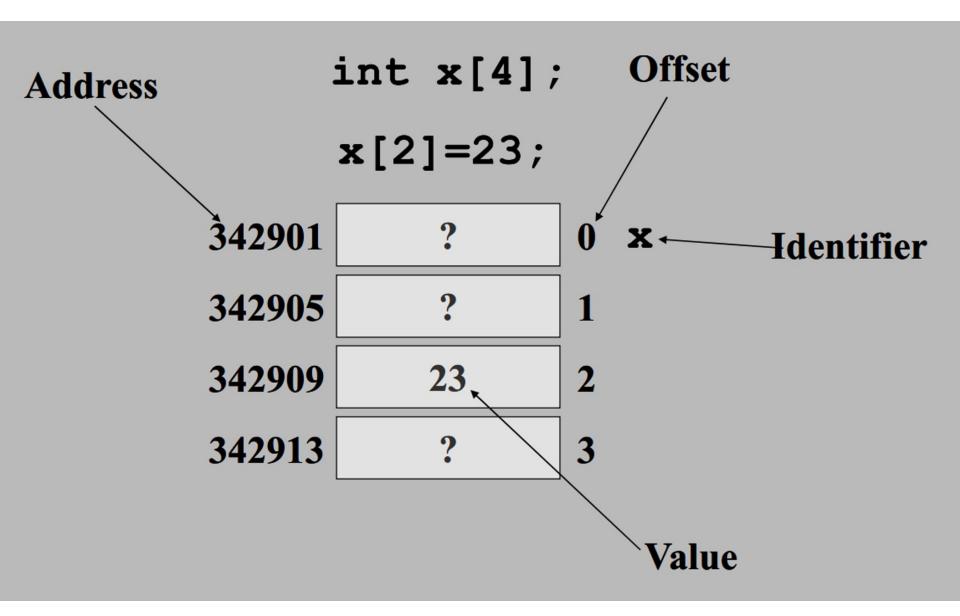

### Using for Loops for Sequential Access

### Array square

|   |   |   |   |    |    |    |    |    |    | [10] |
|---|---|---|---|----|----|----|----|----|----|------|
| 0 | 1 | 4 | 9 | 16 | 25 | 36 | 49 | 64 | 81 | 100  |

# What's at x[5]?

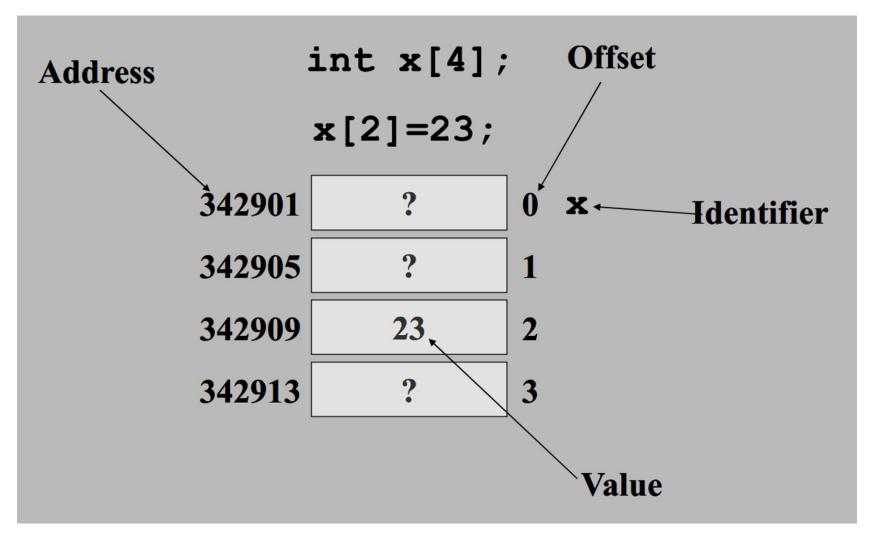

## Partially Filled Arrays

- A program may need to process many lists of similar data but the lists may not all be the same length.
- In order to reuse an array for processing more than one data set, you can declare an array large enough to hold the largest data set anticipated.
- Then your program should keep track of how many array elements are actually in use.

## Multidimensional Arrays

multidimensional array
 type arr\_name[dim1val][dim2val]
 tictac[3][3]

### **FIGURE 7.20**

A Tic-tac-toe Board Stored as Array tictac

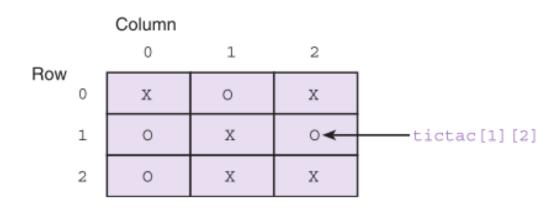

# Using Array Elements as Function Arguments

scanf("%lf", &x[i]);

#### FIGURE 7.21 Function to Check Whether Tic-tac-toe Board Is Filled

```
/* Checks whether a tic-tac-toe board is completely filled.
                                                                                    * /
   int
   filled(char ttt brd[3][3]) /* input - tic-tac-toe board
4.
5.
          int r, c, /* row and column subscripts */
6.
              ans; /* whether or not board filled */
7.
8.
          /* Assumes board is filled until blank is found
                                                                                    * /
9.
          ans = 1;
10.
11.
          /* Resets ans to zero if a blank is found
                                                                                    */
12.
          for (r = 0; r < 3; ++r)
13.
             for (c = 0; c < 3; ++c)
14.
                if (ttt brd[r][c] == ' ')
15.
                     ans = 0;
16.
17.
          return (ans);
18.
```

### **FIGURE 7.22**

Three-Dimensional Array enroll

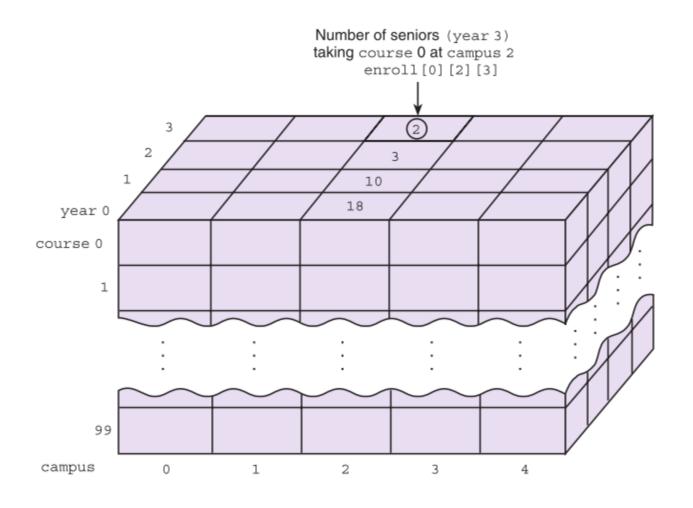

## **Array Arguments**

We can write functions that have arrays as arguments.

 Such functions can manipulate some, or all, of the elements corresponding to an actual array argument.

### **FIGURE 7.4** Function fill\_array

```
1.
   /*
2.
   * Sets all elements of its array parameter to in value.
3.
   * Pre: n and in value are defined.
    * Post: list[i] = in value, for 0 <= i < n.
4.
5.
    */
6.
   void
7.
   fill array (int list[], /* output - list of n integers
                                                                             */
8.
               int n, /* input - number of list elements
                                                                             */
9.
               int in value) /* input - initial value
                                                                             */
10.
   {
11.
12.
         int i;
                          /* array subscript and loop control
                                                                             */
13.
14.
         for (i = 0; i < n; ++i)
15.
             list[i] = in value;
16.
   }
```

### FIGURE 7.5

Data Areas Before Return from fill\_array (x, 5, 1);

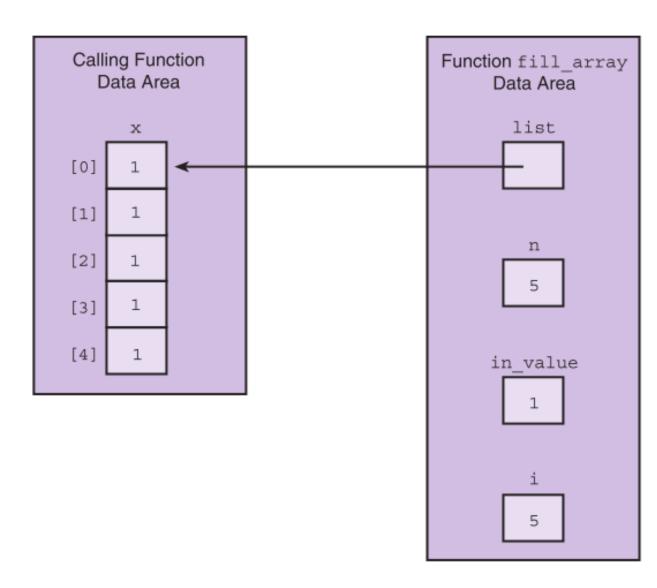

### Arrays as Input Arguments

- ANSI C provides a qualifier that we can include in the declaration of the array formal parameter in order to notify the C compiler that the array is only an input to the function and the function does not intend to modify the array.
- The qualifier const allows the compiler to mark as an error any attempt to change an array element within the function.

**FIGURE 7.6** Function to Find the Largest Element in an Array

```
1.
    /*
    * Returns the largest of the first n values in array list
    * Pre: First n elements of array list are defined and n > 0
     * /
    int
    get max(const int list[], /* input - list of n integers
                                                                                       */
7.
            int
                       n)
                              /* input - number of list elements to examine
                                                                                       */
8.
    {
9.
          int i,
10.
                                                                                       */
                               /* largest value so far
              cur large;
11.
12.
                                                                                       */
          /* Initial array element is largest so far.
13.
          cur large = list[0];
14.
15.
          /* Compare each remaining list element to the largest so far;
16.
             save the larger
                                                                                       */
17.
          for (i = 1; i < n; ++i)
18.
              if (list[i] > cur large)
                     cur large = list[i];
19.
20.
21.
          return (cur large);
22.
   }
```

# Returning an Array Result

- In C, it is not legal for a function's return type to be an array.
- You need to use an output parameter to send your array back to the calling module.

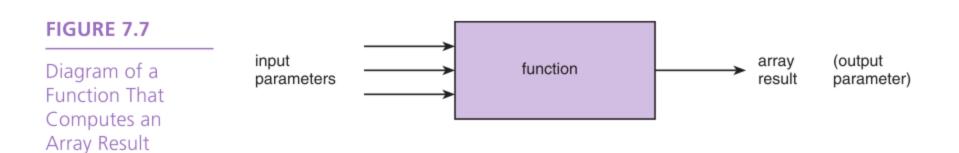

### **FIGURE 7.8** Function to Add Two Arrays

```
1.
    /*
2.
    * Adds corresponding elements of arrays arl and ar2, storing the result in
     * arsum. Processes first n elements only.
3.
    * Pre: First n elements of arl and ar2 are defined. arsum's corresponding
4.
5.
            actual argument has a declared size >= n (n >= 0)
6.
     * /
7.
   void
8.
    add arrays(const double arl[], /* input -
                                                                                  * /
9.
               const double ar2[], /* arrays being added
                                                                                  */
                            arsum[], /* output - sum of corresponding
10.
               double
11.
                                             elements of arl and ar2
                                                                                  */
12.
               int
                                       /* input - number of element
                            n)
13.
                                                  pairs summed
                                                                                  * /
14. {
15.
          int i;
16.
17.
          /* Adds corresponding elements of arl and ar2
                                                                                  */
18.
          for (i = 0; i < n; ++i)
19.
              arsum[i] = arl[i] + ar2[i];
20.
```

### FIGURE 7.9

Function Data
Areas for add\_
arrays(x, y,
x\_plus\_y, 5);

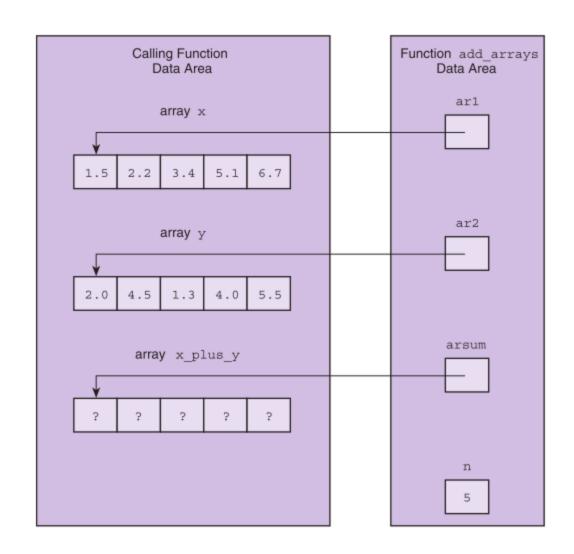

### **Array Search**

- 1. Assume the target has not been found.
- 2. Start with the initial array element.
- repeat while the target is not found and there are more array elements
  - 4. if the current element matches the target
    - 5. Set a flag to indicate that the target has been found else
    - 6. Advance to the next array element.
- 7. if the target was found
  - 8. Return the target index as the search result else
  - 9. Return -1 as the search result.

### Selection Sort

- 1. for each value of fill from 0 to n-2
  - 2. Find index\_of\_min, the index of the smallest element in the unsorted subarray list[fill] through list[n-1]
  - 3. if fill is not the position of the smallest element (index\_of\_min)
    - 4. Exchange the smallest element with the one at position fill.

### **FIGURE 7.15**

Trace of Selection Sort

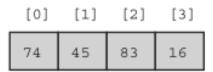

fill is 0. Find the smallest element in subarray list[1] through list[3] and swap it with list[0].

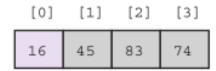

fill is 1. Find the smallest element in subarray list[1] through list[3]—no exchange needed.

fill is 2. Find the smallest element in subarray list[2] through list[3] and swap it with list[2].

## Wrap Up

 A data structure is a grouping of related data items in memory.

 An array is a data structure used to store a collection of data items of the same type.